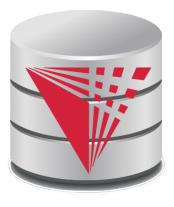

# CS425 – Fall 2013 Boris Glavic Chapter 7: Entity-Relationship Model

Partially taken from

Klaus R. Dittrich

#### modified from:

Database System Concepts, 6th Ed.

©Silberschatz, Korth and Sudarshan See <a href="https://www.db-book.com">www.db-book.com</a> for conditions on re-use

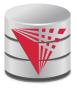

#### **Chapter 7: Entity-Relationship Model**

- Design Process
- Modeling
- Constraints
- E-R Diagram
- Design Issues
- Weak Entity Sets
- Extended E-R Features
- Design of the Bank Database
- Reduction to Relation Schemas
- Database Design
- UML

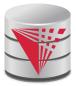

## **Database Design**

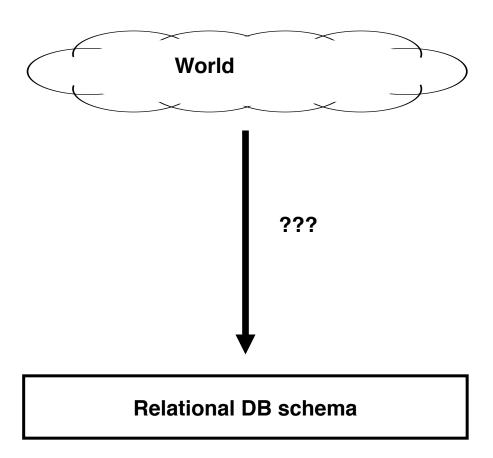

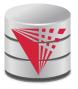

#### **Database Design**

First: need to develop a "mind"-model based on a requirement analysis

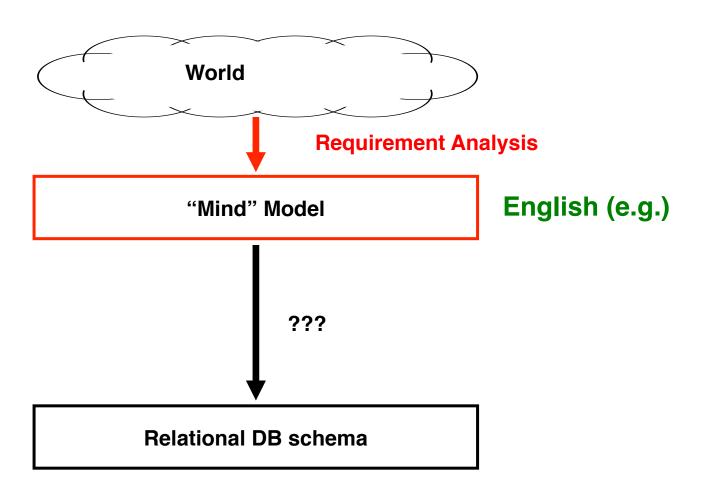

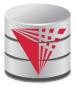

# Requirement Analysis Example Zoo

- The zoo stores information about animals, cages, and zoo keepers.
- Animals are of a certain species and have a name. For each animal we want to record its weight and age.
- Each cage is located in a section of the zoo. Cages can house animals, but there may be cages that are currently empty. Cages have a size in square meter.
- Zoo keepers are identified by their social security number. We store a first name, last name, and for each zoo keeper. Zoo keepers are assigned to cages they have to take care of (clean, ...). Each cage that is not empty has a zoo keeper assigned to it. A zoo keeper can take care of several cages. Each zoo keeper takes care of at least one cage.

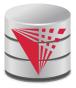

# Requirement Analysis Example Music Collection

Let's do it!

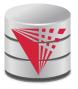

#### **Database Design**

Second: Formalize this model by developing a conceptual model

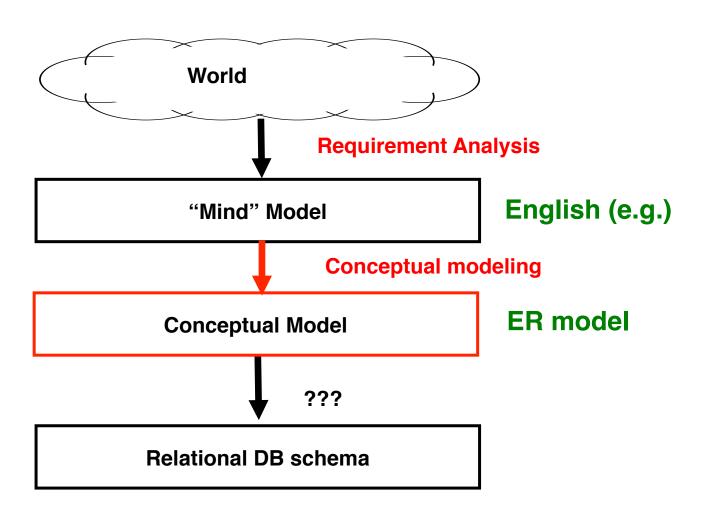

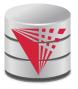

#### **Database Design**

Second: Formalize this model by developing a conceptual model

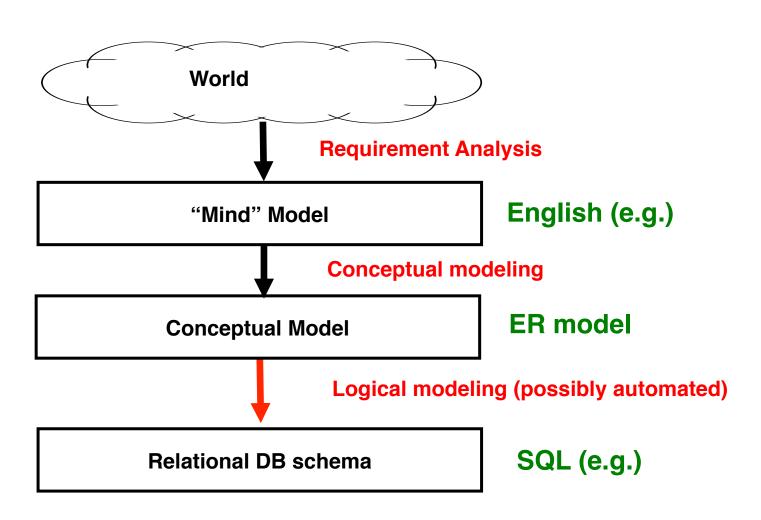

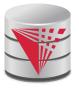

#### Modeling – ER model

- A database can be modeled as:
  - a collection of entities,
  - relationship among entities.
- An entity is an object that exists and is distinguishable from other objects.
  - Example: specific person, company, event, plant
- Entities have attributes
  - Example: people have names and addresses
- An entity set is a set of entities of the same type that share the same properties.
  - Example: set of all persons, companies, trees, holidays

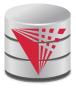

#### Entity Sets instructor and student

#### instructor\_ID instructor\_name

| 76766 | Crick      |
|-------|------------|
| 45565 | Katz       |
| 10101 | Srinivasan |
| 98345 | Kim        |
| 76543 | Singh      |
| 22222 | Einstein   |

instructor

#### student-ID student\_name

| 98988 | Tanaka  |
|-------|---------|
| 12345 | Shankar |
| 00128 | Zhang   |
| 76543 | Brown   |
| 76653 | Aoi     |
| 23121 | Chavez  |
| 44553 | Peltier |

student

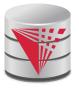

#### **Relationship Sets**

A **relationship** is an association among several entities

Example:

44553 (Peltier) <u>advisor</u> 22222 (<u>Einstein</u>) student entity relationship set instructor entity

A **relationship set** is a mathematical relation among  $n \ge 2$  entities, each taken from entity sets

$$\{(e_1, e_2, \dots e_n) \mid e_1 \in E_1, e_2 \in E_2, \dots, e_n \in E_n\}$$

where  $(e_1, e_2, ..., e_n)$  is a relationship

Example:

 $(44553,22222) \in advisor$ 

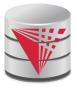

#### Relationship Set advisor

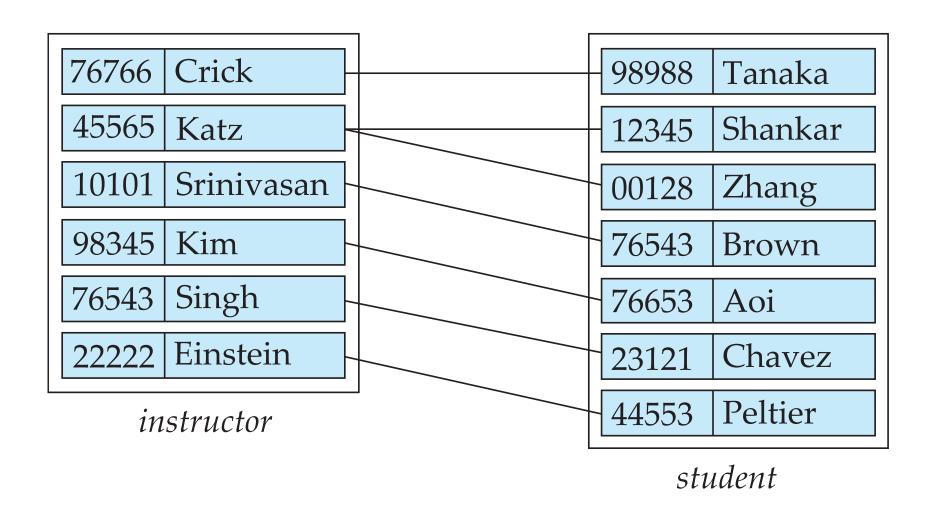

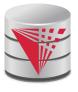

### **Relationship Sets (Cont.)**

- An attribute can also be property of a relationship set.
- For instance, the *advisor* relationship set between entity sets *instructor* and *student* may have the attribute *date* which tracks when the student started being associated with the advisor

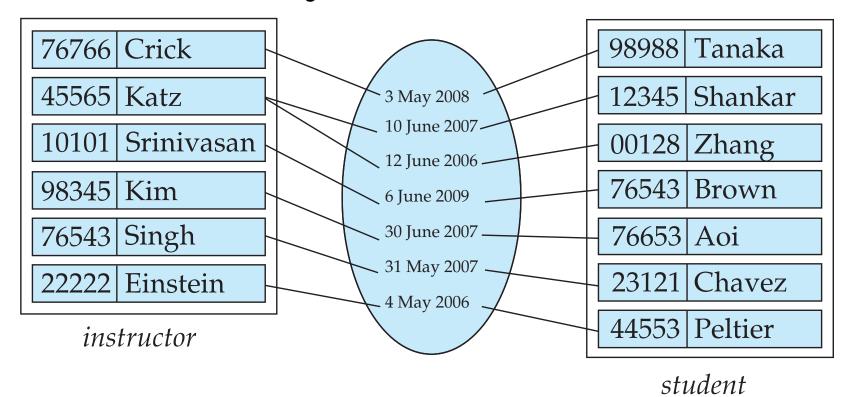

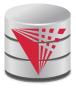

#### Degree of a Relationship Set

#### binary relationship

- involve two entity sets (or degree two).
- Relationships between more than two entity sets are rare. Most relationships are binary. (More on this later.)
  - Example: *students* work on research *projects* under the guidance of an *instructor*.
  - relationship proj\_guide is a ternary relationship between instructor, student, and project

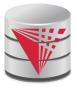

#### **Attributes**

- An entity is represented by a set of attributes, that are descriptive properties possessed by all members of an entity set.
  - Example:

```
instructor = (ID, name, street, city, salary)
course= (course_id, title, credits)
```

- Domain the set of permitted values for each attribute
- Attribute types:
  - Simple and composite attributes.
  - Single-valued and multivalued attributes
    - Example: multivalued attribute: phone\_numbers
  - Derived attributes
    - Can be computed from other attributes
    - Example: age, given date\_of\_birth

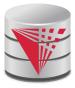

## **Composite Attributes**

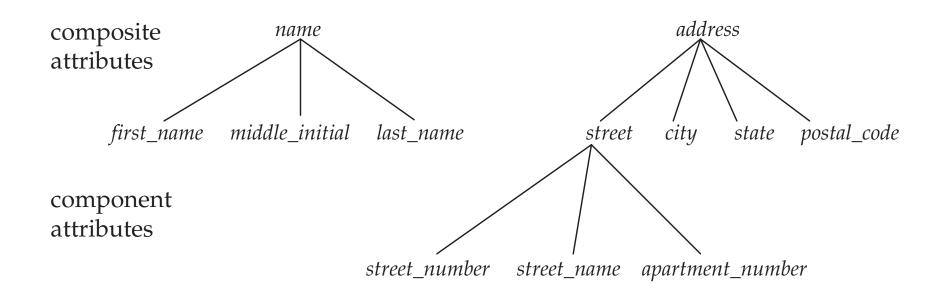

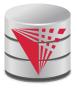

#### **Mapping Cardinality Constraints**

- Express the number of entities to which another entity can be associated via a relationship set.
- For a binary relationship set the mapping cardinality must be one of the following types:
  - One to one (1-1)
  - One to many (1-N)
  - Many to one (N-1)
  - Many to many (N-M)

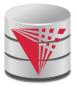

#### **Mapping Cardinalities**

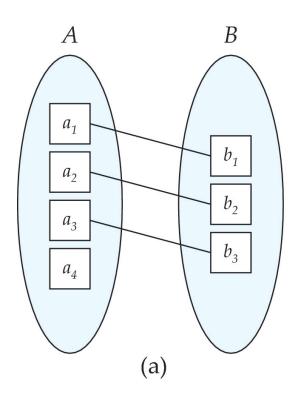

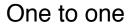

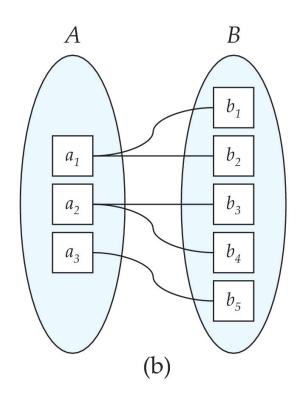

One to many

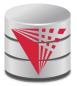

#### **Mapping Cardinalities Example**

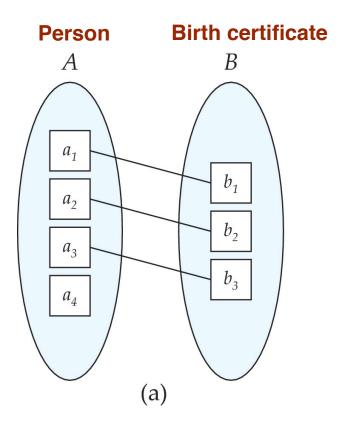

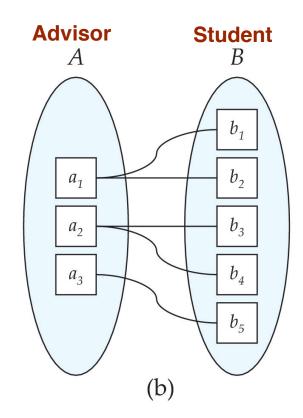

One to one

One to many

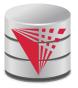

#### **Mapping Cardinalities**

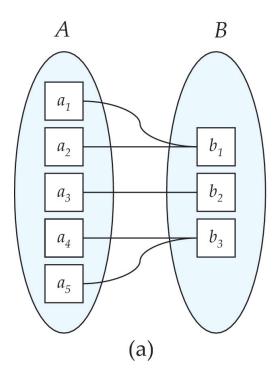

Many to one

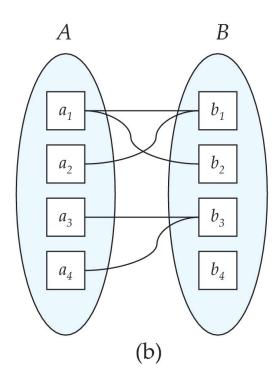

Many to many

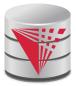

#### **Mapping Cardinalities Example**

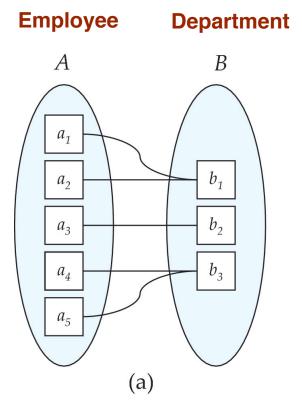

Many to one

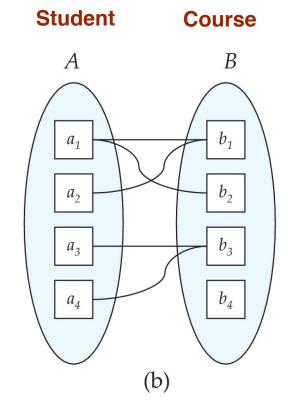

Many to many

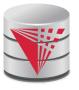

### **Mapping Cardinality Constraints Cont.**

- What if we allow some elements to not be mapped to another element?
  - E.g., 0:1 1
- For a binary relationship set the mapping cardinality must be one of the following types:
- **1-1** 
  - 1-1
  - 0:1-1
  - 1-0:1
  - 0:1-0:1
- 1-N
  - 0:1-N
  - 0:1-0:N
  - 1-N
  - 1-0:N

- N-1
  - N-1
  - N-0:1
  - 0:N-1
  - 0:N-0:1
- N-M
  - N-M
  - N-0:M
  - 0:N-M
  - 0:N-0:M

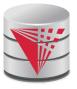

#### **Mapping Cardinality Constraints Cont.**

- Typical Notation
  - $\bullet$  (0:1) (1:N)

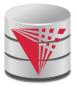

## **Keys**

- A super key of an entity set is a set of one or more attributes whose values uniquely determine each entity.
- A candidate key of an entity set is a minimal super key
  - ID is candidate key of instructor
  - course\_id is candidate key of course
- Although several candidate keys may exist, one of the candidate keys is selected to be the **primary key**.
- Note: Basically the same as for relational model

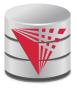

#### **Keys for Relationship Sets**

- The combination of primary keys of the participating entity sets forms a super key of a relationship set.
  - (s\_id, i\_id) is the super key of advisor
  - NOTE: this means a pair of entities can have at most one relationship in a particular relationship set.
    - Example: if we wish to track multiple meeting dates between a student and her advisor, we cannot assume a relationship for each meeting. We can use a multivalued attribute though or model meeting as a separate entity
- Must consider the mapping cardinality of the relationship set when deciding what are the candidate keys
- Need to consider semantics of relationship set in selecting the *primary key* in case of more than one candidate key

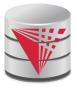

#### Keys for Relationship Sets Cont.

- Must consider the mapping cardinality of the relationship set when deciding what are the candidate keys
  - 1-1: both primary keys are candidate keys
    - Example: hasBc: (Person-Birthcertificate)
  - N-1: the N side is the candidate key
    - Example: worksFor: (Instructor-Department)
  - N-M: the combination of both primary keys
    - Example: takes: (Student-Course)

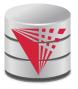

#### **Redundant Attributes**

- Suppose we have entity sets
  - instructor, with attributes including dept\_name
  - departmentand a relationship
  - inst\_dept relating instructor and department
- Attribute dept\_name in entity instructor is redundant since there is an explicit relationship inst\_dept which relates instructors to departments
  - The attribute replicates information present in the relationship, and should be removed from instructor
  - BUT: when converting back to tables, in some cases the attribute gets reintroduced, as we will see.

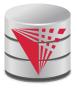

#### **E-R Diagrams**

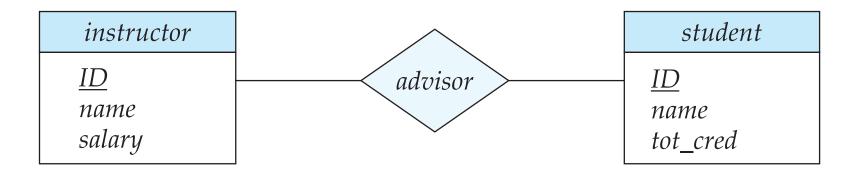

- Rectangles represent entity sets.
- Diamonds represent relationship sets.
- Attributes listed inside entity rectangle
- Underline indicates primary key attributes

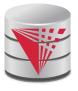

# Entity With Composite, Multivalued, and Derived Attributes

#### instructor

```
ID
name
  first_name
   middle_initial
   last_name
address
   street
      street_number
      street_name
      apt_number
   city
   state
   zip
{ phone_number }
date_of_birth
age()
```

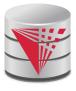

# Entity With Composite, Multivalued, and Derived Attributes

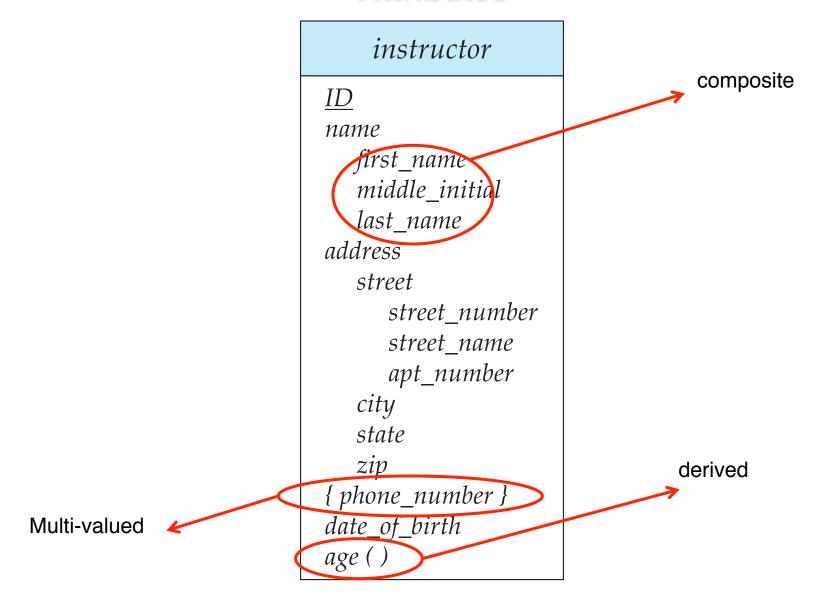

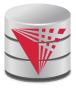

#### **Relationship Sets with Attributes**

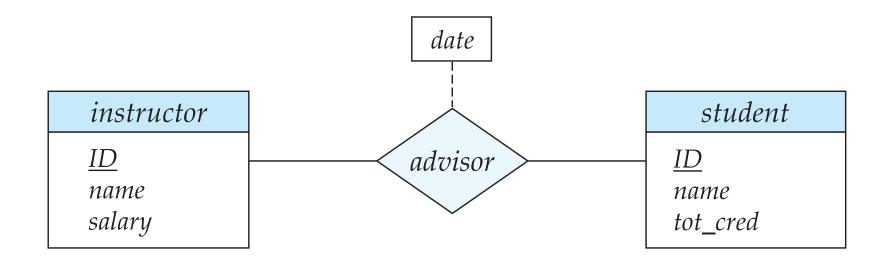

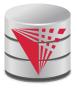

#### Roles

- Entity sets of a relationship need not be distinct
  - Each occurrence of an entity set plays a "role" in the relationship
- The labels "course\_id" and "prereq\_id" are called roles.

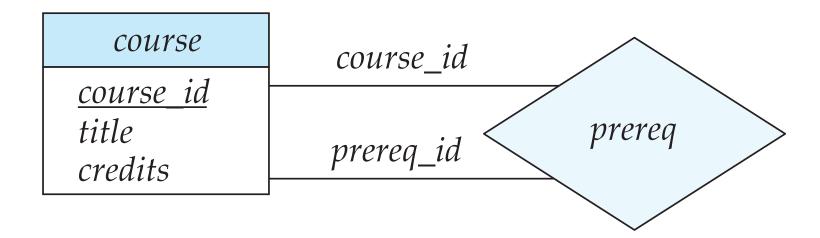

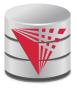

#### **Cardinality Constraints**

- We express cardinality constraints by drawing either a directed line (→), signifying "one," or an undirected line (—), signifying "many," between the relationship set and the entity set.
- One-to-one relationship:
  - A student is associated with at most one instructor via the relationship advisor
  - A student is associated with at most one department via stud\_dept

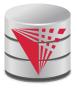

#### **One-to-One Relationship**

- one-to-one relationship between an *instructor* and a *student* 
  - an instructor is associated with at most one student via advisor
  - and a student is associated with at most one instructor via advisor

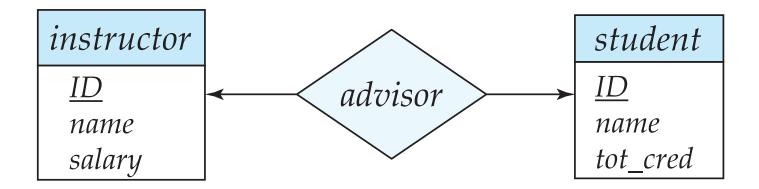

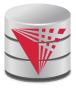

#### **One-to-Many Relationship**

- one-to-many relationship between an *instructor* and a *student* 
  - an instructor is associated with several (including 0) students via advisor
  - a student is associated with at most one instructor via advisor,

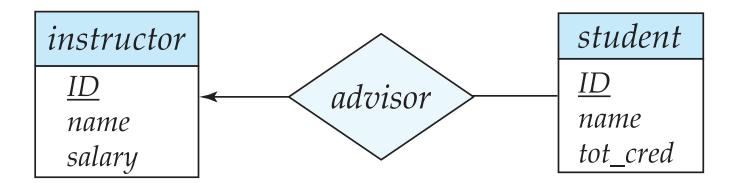

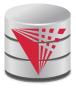

#### **Many-to-One Relationships**

- In a many-to-one relationship between an *instructor* and a *student*,
  - an instructor is associated with at most one student via advisor,
  - and a student is associated with several (including 0) instructors via advisor

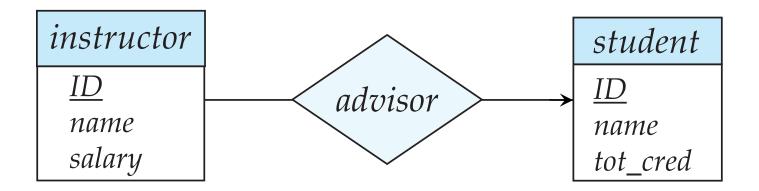

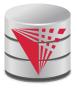

#### **Many-to-Many Relationship**

- An instructor is associated with several (possibly 0) students via advisor
- A student is associated with several (possibly 0) instructors via advisor

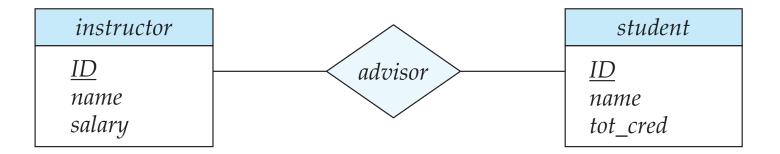

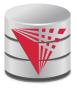

# Participation of an Entity Set in a Relationship Set

- Total participation (indicated by double line): every entity in the entity set participates in at least one relationship in the relationship set
  - E.g., participation of section in sec\_course is total
    - every section must have an associated course
- Partial participation: some entities may not participate in any relationship in the relationship set
  - Example: participation of instructor in advisor is partial

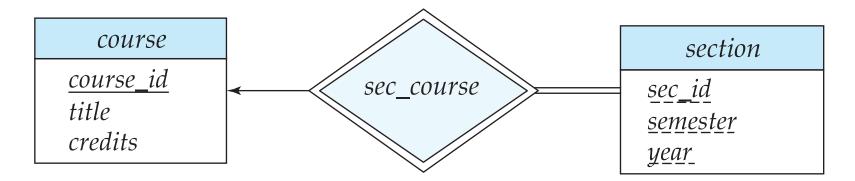

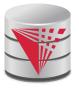

# **Alternative Notation for Cardinality Limits**

Cardinality limits can also express participation constraints

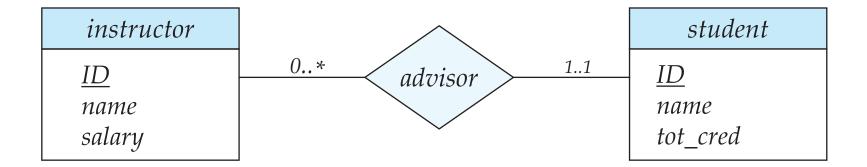

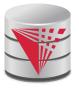

# **Alternative Notation for Cardinality Limits**

Alternative Notation

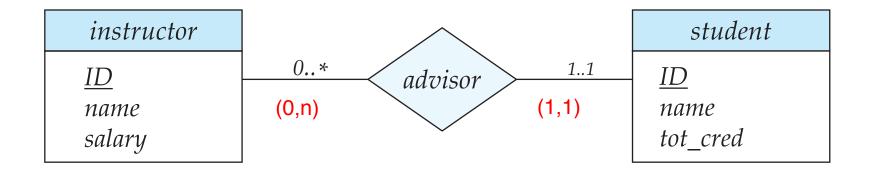

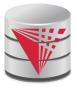

# E-R Diagram with a Ternary Relationship

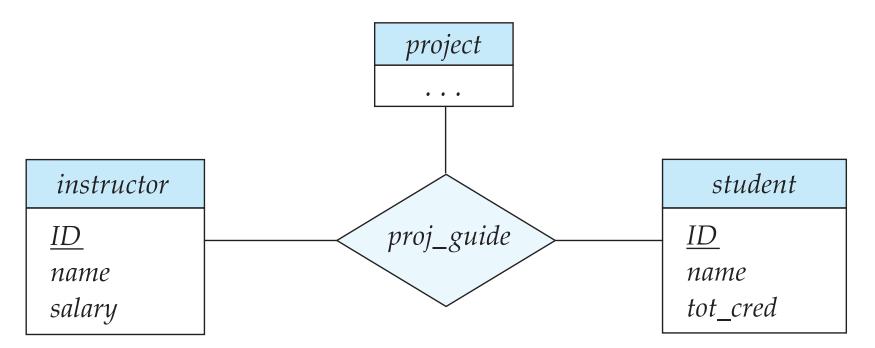

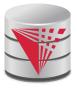

# Cardinality Constraints on Ternary Relationship

- We allow at most one arrow out of a ternary (or greater degree) relationship to indicate a cardinality constraint
- E.g., an arrow from proj\_guide to instructor indicates each student has at most one guide for a project
- If there is more than one arrow, there are two ways of defining the meaning.
  - E.g., a ternary relationship R between A, B and C with arrows to B and C could mean
    - 1. each A entity is associated with a unique entity from B and C or
    - 2. each pair of entities from (A, B) is associated with a unique C entity, and each pair (A, C) is associated with a unique B
  - Each alternative has been used in different formalisms
  - To avoid confusion we outlaw more than one arrow
- Better to use cardinality constraints such as (0,n)

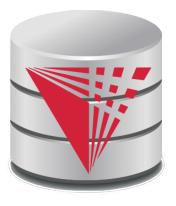

# Let's design an ER-model for parts of the university database

Partially taken from

Klaus R. Dittrich

#### modified from:

Database System Concepts, 6th Ed.

©Silberschatz, Korth and Sudarshan See www.db-book.com for conditions on re-use

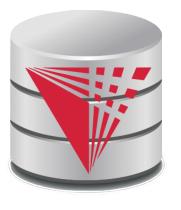

# Lets design an ER-model for parts of the university database

- 1) Identify Entities
- 2) Identify Relationship
- 3) Determine Attributes
- 4) Determine Cardinality Constraints

Partially taken from Klaus R. Dittrich

modified from:

Database System Concepts, 6th Ed.

©Silberschatz, Korth and Sudarshan See www.db-book.com for conditions on re-use

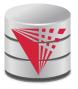

# **Weak Entity Sets**

- An entity set that does not have a primary key is referred to as a weak entity set.
- The existence of a weak entity set depends on the existence of a identifying entity set
  - It must relate to the identifying entity set via a total, one-to-many relationship set from the identifying to the weak entity set
  - Identifying relationship depicted using a double diamond
- The **discriminator** (or partial key) of a weak entity set is the set of attributes that distinguishes among all the entities of a weak entity set that are associated with the same entity of the identifying entity set
- The primary key of a weak entity set is formed by the primary key of the strong entity set on which the weak entity set is existence dependent, plus the weak entity set's discriminator.

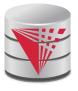

# **Weak Entity Sets (Cont.)**

- We underline the discriminator of a weak entity set with a dashed line.
- We put the identifying relationship of a weak entity in a double diamond.
- Primary key for *section* (*course\_id, sec\_id, semester, year*)

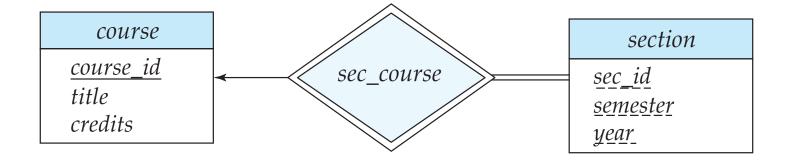

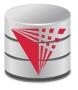

# **Weak Entity Sets (Cont.)**

- Note: the primary key of the strong entity set is not explicitly stored with the weak entity set, since it is implicit in the identifying relationship.
- If *course\_id* were explicitly stored, *section* could be made a strong entity, but then the relationship between *section* and *course* would be duplicated by an implicit relationship defined by the attribute *course id* common to *course* and *section*

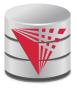

E-R Diagram for a University Enterprise

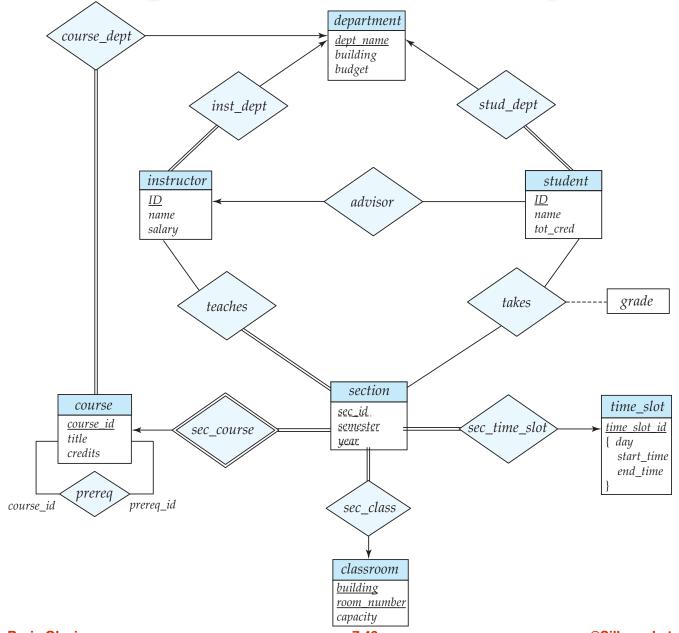

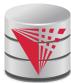

#### **Reduction to Relational Schemas**

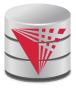

#### **Reduction to Relation Schemas**

- Entity sets and relationship sets can be expressed uniformly as relation schemas that represent the contents of the database.
- A database which conforms to an E-R diagram can be represented by a collection of relation schemas.
- For each entity set and relationship set there is a unique relation schema that is assigned the name of the corresponding entity set or relationship set.

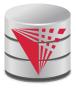

# Representing Entity Sets With Simple Attributes

- A strong entity set reduces to a schema with the same attributes student(<u>ID</u>, name, tot\_cred)
- A weak entity set becomes a table that includes a column for the primary key of the identifying strong entity set section ( <a href="mailto:course\_id">course\_id</a>, sec\_id</a>, sem, year)

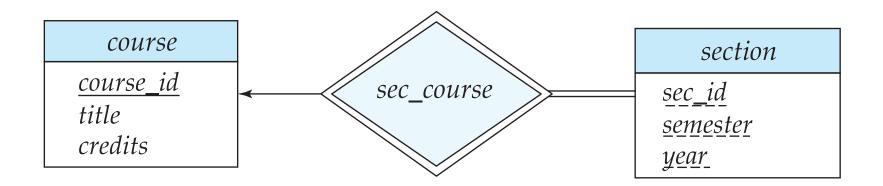

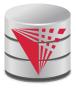

# Representing Relationship Sets

- A many-to-many relationship set is represented as a schema with attributes for the primary keys of the two participating entity sets, and any descriptive attributes of the relationship set.
- Example: schema for relationship set advisor advisor = (s\_id, i\_id)

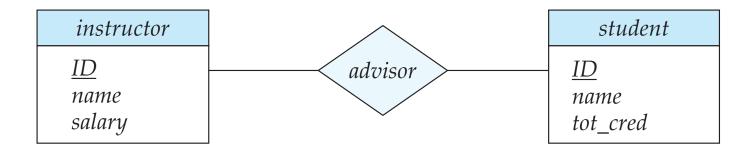

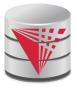

#### **Redundancy of Schemas**

- Many-to-one and one-to-many relationship sets that are total on the many-side can be represented by adding an extra attribute to the "many" side, containing the primary key of the "one" side
- Example: Instead of creating a schema for relationship set inst\_dept, add an attribute dept\_name to the schema arising from entity set instructor

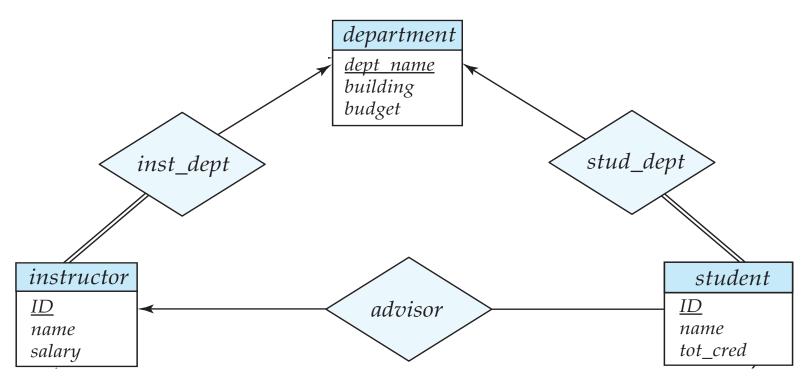

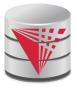

# Redundancy of Schemas (Cont.)

- For one-to-one relationship sets, either side can be chosen to act as the "many" side
  - That is, extra attribute can be added to either of the tables corresponding to the two entity sets
  - If the relationship is total in both sides, the relation schemas from the two sides can be merged into one schema
- If participation is partial on the "many" side, replacing a schema by an extra attribute in the schema corresponding to the "many" side could result in null values
- The schema corresponding to a relationship set linking a weak entity set to its identifying strong entity set is redundant.
  - Example: The section schema already contains the attributes that would appear in the sec\_course schema

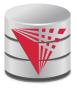

#### **Composite and Multivalued Attributes**

#### instructor

```
ID
name
  first_name
   middle_initial
   last_name
address
   street
      street number
      street name
      apt_number
   city
   state
   zip
{ phone_number }
date_of_birth
age()
```

- Composite attributes are flattened out by creating a separate attribute for each component attribute
  - Example: given entity set instructor with composite attribute name with component attributes first\_name and last\_name the schema corresponding to the entity set has two attributes name\_first\_name and name\_last\_name
    - Prefix omitted if there is no ambiguity
- Ignoring multivalued attributes, extended instructor schema is
  - instructor(ID, first\_name, middle\_initial, last\_name, street\_number, street\_name, apt\_number, city, state, zip\_code, date\_of\_birth)

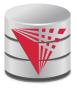

# **Composite and Multivalued Attributes**

- A multivalued attribute M of an entity E is represented by a separate schema EM
  - Schema EM has attributes corresponding to the primary key of E and an attribute corresponding to multivalued attribute M
  - Example: Multivalued attribute phone\_number of instructor is represented by a schema:
     inst\_phone= ( <u>ID</u>, <u>phone\_number</u>)
  - Each value of the multivalued attribute maps to a separate tuple of the relation on schema FM
    - For example, an *instructor* entity with primary key 22222 and phone numbers 456-7890 and 123-4567 maps to two tuples: (22222, 456-7890) and (22222, 123-4567)

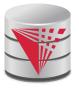

#### Multivalued Attributes (Cont.)

- Special case:entity time\_slot has only one attribute other than the primary-key attribute, and that attribute is multivalued
  - Optimization: Don't create the relation corresponding to the entity, just create the one corresponding to the multivalued attribute
  - time\_slot(time\_slot\_id, day, start\_time, end\_time)
  - Caveat: time\_slot attribute of section (from sec\_time\_slot) cannot be a foreign key due to this optimization

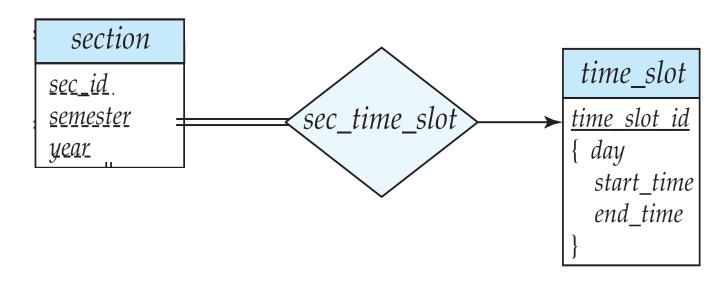

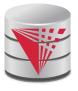

#### **Design Issues**

Use of entity sets vs. attributes

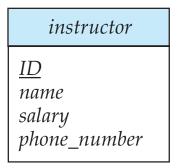

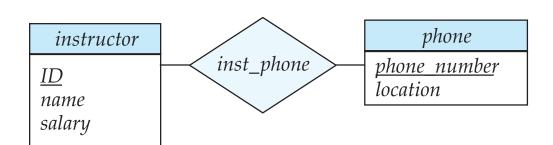

- Designing phone as an entity allow for primary key constraints for phone
- Designing phone as an entity allow phone numbers to be used in relationships with other entities (e.g., student)
- Use of phone as an entity allows extra information about phone numbers

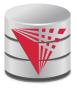

#### **Design Issues**

#### Use of entity sets vs. relationship sets

- Possible guideline is to designate a relationship set to describe an action that occurs between entities
- Possible hint: the relationship only relates entities, but does not have an existence by itself. E.g., hasAddress: (department-address)

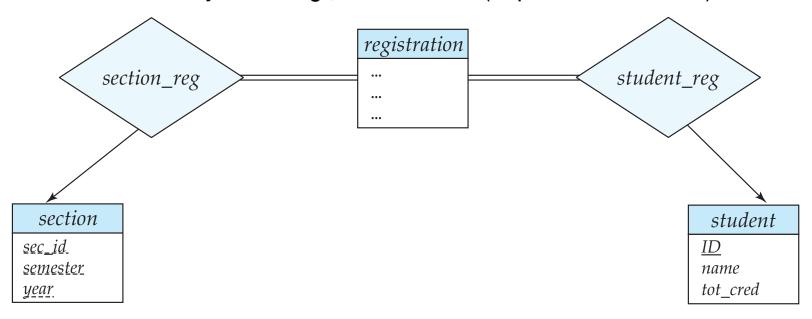

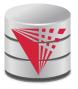

#### **Design Issues**

#### ■ Binary versus n-ary relationship sets

Although it is possible to replace any nonbinary (n-ary, for n > 2)
relationship set by a number of distinct binary relationship sets + an
aritifical entity set, a n-ary relationship set shows more clearly that
several entities participate in a single relationship.

#### Placement of relationship attributes

- e.g., attribute date as attribute of advisor or as attribute of student
- Does not work for N-M relationships!

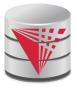

# **Binary Vs. Non-Binary Relationships**

- Some relationships that appear to be non-binary may be better represented using binary relationships
  - E.g., A ternary relationship parents, relating a child to his/her father and mother, is best replaced by two binary relationships, father and mother
    - Using two binary relationships allows partial information (e.g., only mother being know)
  - But there are some relationships that are naturally non-binary
    - Example: proj\_guide

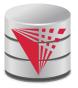

#### **Converting Non-Binary Relationships to Binary Form**

- In general, any non-binary relationship can be represented using binary relationships by creating an artificial entity set.
  - Replace R between entity sets A, B and C by an entity set E, and three relationship sets:

1.  $R_A$ , relating E and A 2.  $R_B$ , relating E and B

- 3.  $R_C$ , relating E and C
- Create a special identifying attribute for E
- Add any attributes of R to E
- For each relationship (a<sub>i</sub>, b<sub>i</sub>, c<sub>i</sub>) in R, create
  - 1. a new entity  $e_i$  in the entity set E 2. add  $(e_i, a_i)$  to  $R_A$

3. add  $(e_i, b_i)$  to  $R_R$ 

4. add  $(e_i, c_i)$  to  $R_C$ 

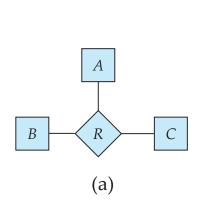

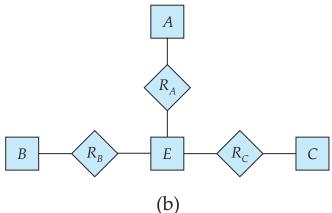

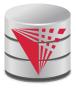

# Converting Non-Binary Relationships (Cont.)

- Also need to translate constraints
  - Translating all constraints may not be possible
  - There may be instances in the translated schema that cannot correspond to any instance of R
    - Exercise: add constraints to the relationships  $R_A$ ,  $R_B$  and  $R_C$  to ensure that a newly created entity corresponds to exactly one entity in each of entity sets A, B and C
  - We can avoid creating an identifying attribute by making E a weak entity set (described shortly) identified by the three relationship sets

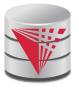

#### **Converting Non-Binary Relationships:** Is the New Entity Set E Necessary?

- Yes, because a non-binary relation ship stores more information that any number of binary relationships
  - Consider again the example (a) below
  - Replace R with three binary relationships:
    - 1.  $R_{AB}$ , relating A and B 2.  $R_{BC}$ , relating B and C
    - 3.  $R_{AC}$ , relating A and C
  - For each relationship  $(a_i, b_i, c_i)$  in R, create
    - 1. add (a<sub>i</sub> , b<sub>i</sub>) to R<sub>AB</sub>
    - ightharpoonup 2. add  $(b_i, c_i)$  to  $R_{BC}$
    - ightharpoonup 3. add  $(a_i, c_i)$  to  $R_{AC}$

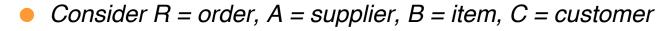

(Gunnar, chainsaw, Bob) – Bob ordered a chainsaw from Gunnar

->

(Gunnar, chainsaw), (chainsaw, Bob), (Gunnar, Bob)

Gunnar supplies chainsaws, Bob ordered a chainsaw, Bob ordered something from Gunnar. E.g., we do not know what Bob ordered from Gunnar.

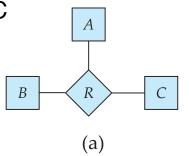

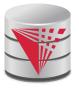

#### **ER-model to Relational Summary**

- Rule 1) Strong entity E
  - Create relation with attributes of E
  - Primary key is equal to the PK of E
- Rule 2) Weak entity W identified by E through relationship R
  - Create relation with attributes of W and R and PK(E).
  - Set PK to discriminator attributes combined with PK(E). PK(E) is a foreign key to E.
- Rule 3) Binary relationship R between A and B: one-to-one
  - If no side is total add PK of A to as foreign key in B or the other way around. Add any attributes of the relationship R to A respective B.
  - If one side is total add PK of the other-side as foreign key. Add any attributes of the relationship R to the total side.
  - If both sides are total merge the two relation into a new relation E and choose either PK(A) as PK(B) as the new PK. Add any attributes of the relationship R to the new relation E.

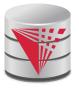

#### **ER-model to Relational Summary (Cont.)**

- Rule 4) Binary relationship R between A and B: one-to-many/many-to-one
  - Add PK of the "one" side as foreign key to the "many" side.
  - Add any attributes of the relationship R to the "many" side.
- Rule 5) Binary relationship R between A and B: many-to-many
  - Create a new relation R.
  - Add PK's of A and B as attributes + plus all attributes of R.
  - The primary key of the relationship is PK(A) + PK(B). The PK attributes of A/B form a foreign key to A/B
- **Rule 6)** N-ary relationship R between  $E_1 \dots E_n$ 
  - Create a new relation.
  - Add all the PK's of  $E_1 \dots E_n$ . Add all attributes of R to the new relation.
  - The primary key or R is PK(E<sub>1</sub>) ... PK(E<sub>n</sub>). Each PK(E<sub>i</sub>) is a foreign key to the corresponding relation.

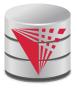

#### **ER-model to Relational Summary (Cont.)**

- Rule 7) Entity E with multi-valued attribute A
  - Create new relation. Add A and PK(E) as attributes.
  - PK is all attributes. PK(E) is a foreign key.

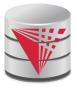

# E-R Diagram for a University Enterprise

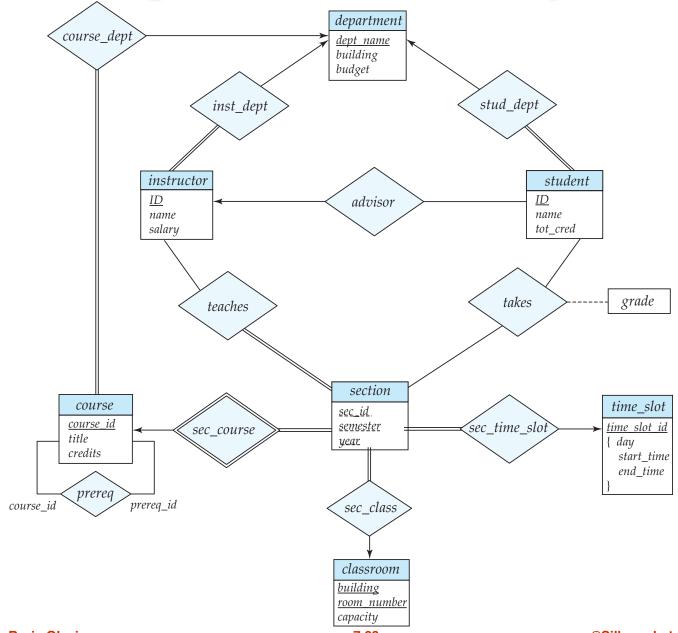

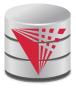

#### ■ Rule 1) Strong Entities

- department(<u>dept\_name</u>, building, budget)
- **instructor**(<u>ID</u>, name, salary)
- student(<u>ID</u>, name, tot\_cred)
- course(<u>course id</u>, title, credits)
- time\_slot(time\_slot\_id)
- classroom(<u>building,room\_number</u>, capacity)

#### ■ Rule 2) Weak Entities

section(course id, sec id, semester, year)

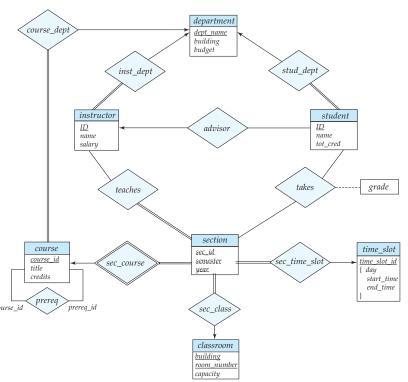

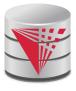

- Rule 3) Relationships one-to-one
  - None exist

#### ■ Rule 4) Relationships one-to-many

- department(<u>dept\_name</u>, building, budget)
- instructor(<u>ID</u>, name, salary, <u>dept\_name</u>)
- student(<u>ID</u>, name, tot\_cred, <u>dept\_name</u>, <u>instr\_ID</u>)
- course(course id, title, credits, dept\_name)
- time\_slot(time\_slot\_id)
- classroom(<u>building,room\_number</u>, capacity)
- section(course\_id, sec\_id, semester, year, room\_building, room\_number, time\_slot\_id)

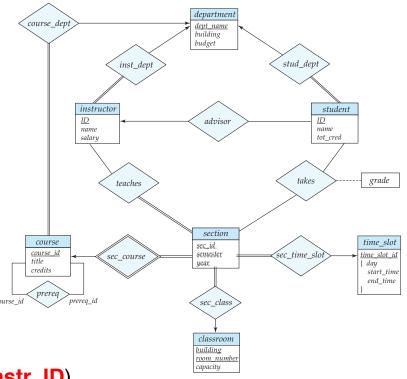

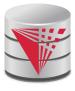

#### Rule 5) Relationships many-to-many

- department(dept\_name, building, budget)
- instructor(<u>ID</u>, name, salary, dept\_name)
- student(<u>ID</u>, name, tot\_cred, dept\_name, instr\_ID)
- course(course id, title, credits, dept\_name)
- time\_slot(time\_slot\_id)
- classroom(<u>building,room\_number</u>, capacity)
- section(course id, sec id, semester, year, room\_building, room\_number, time\_slot\_id)
- prereq(course id, prereq id)
- teaches(ID, course id, sec id, semester, year)
- takes(ID, course id, sec id, semester, year, grade)

#### ■ Rule 6) N-ary Relationships

none exist

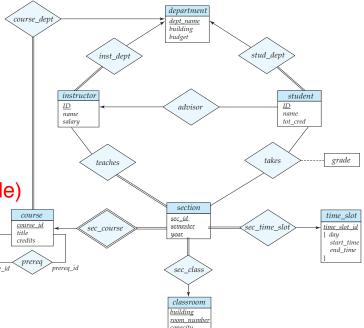

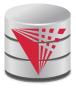

#### ■ Rule 7) Multivalued attributes

- department(<u>dept\_name</u>, building, budget)
- instructor(<u>ID</u>, name, salary, dept\_name)
- student(<u>ID</u>, name, tot\_cred, dept\_name, instr\_ID)
- course(<u>course id</u>, title, credits, dept\_name)
- time\_slot(time\_slot\_id)
- time\_slot\_day(time\_slot\_id, start\_time, end\_time)
- classroom(<u>building,room number</u>, capacity)
- section(course\_id, sec\_id, semester, year, room\_building, room\_number, time\_slot\_id)
- prereq(course id, prereq id)
- teaches(ID, course id, sec id, semester, year)
- takes(<u>ID</u>, <u>course id</u>, <u>sec id</u>, <u>semester</u>, <u>year</u>, grade)

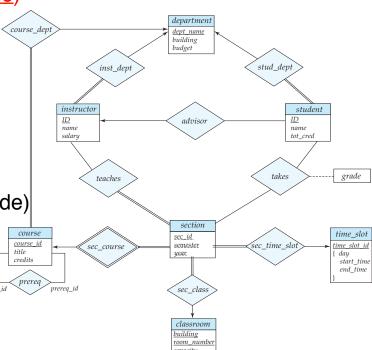

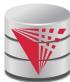

#### **Extended ER Features**

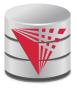

### **Extended E-R Features: Specialization**

- Top-down design process; we designate subgroupings within an entity set that are distinctive from other entities in the set.
- These subgroupings become lower-level entity sets that have attributes or participate in relationships that do not apply to the higher-level entity set.
- Depicted by a triangle component labeled ISA (E.g., instructor "is a" person).
- Attribute inheritance a lower-level entity set inherits all the attributes and relationship participation of the higher-level entity set to which it is linked.

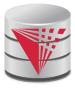

# **Specialization Example**

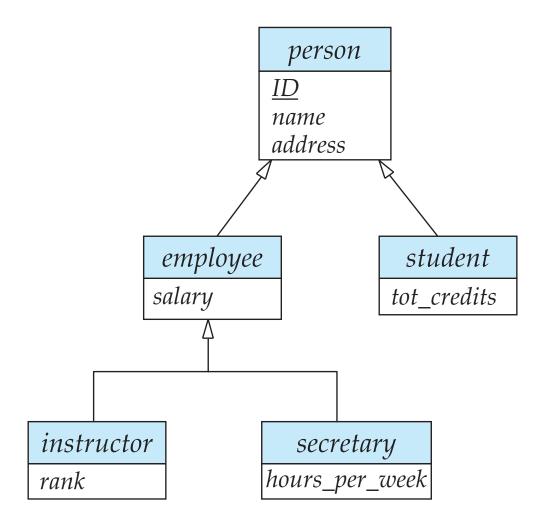

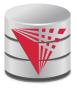

#### **Extended ER Features: Generalization**

- A bottom-up design process combine a number of entity sets that share the same features into a higher-level entity set.
- Specialization and generalization are simple inversions of each other; they are represented in an E-R diagram in the same way.
- The terms specialization and generalization are used interchangeably.

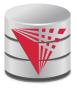

## Specialization and Generalization (Cont.)

- Can have multiple specializations of an entity set based on different features.
- E.g., permanent\_employee vs. temporary\_employee, in addition to instructor vs. secretary
- Each particular employee would be
  - a member of one of permanent\_employee or temporary\_employee,
  - and also a member of one of instructor, secretary
- The ISA relationship also referred to as **superclass subclass** relationship

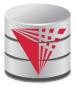

### Design Constraints on a Specialization/ Generalization

- Constraint on which entities can be members of a given lower-level entity set.
  - condition-defined
    - Example: all customers over 65 years are members of seniorcitizen entity set; senior-citizen ISA person.
  - user-defined
- Constraint on whether or not entities may belong to more than one lowerlevel entity set within a single generalization.
  - Disjoint
    - an entity can belong to only one lower-level entity set
    - Noted in E-R diagram by having multiple lower-level entity sets link to the same triangle
  - Overlapping
    - an entity can belong to more than one lower-level entity set

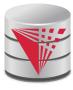

## **Specialization Example**

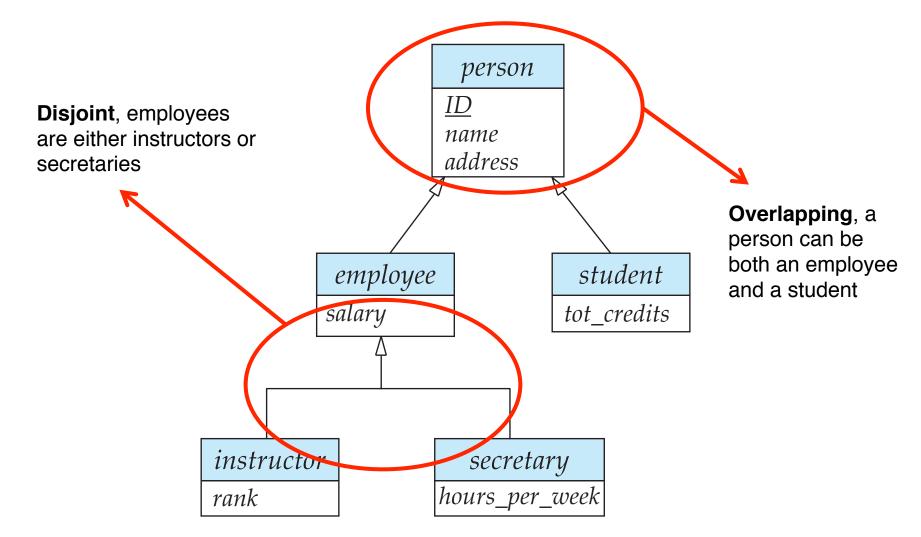

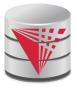

# Design Constraints on a Specialization/ Generalization (Cont.)

- **Completeness constraint** -- specifies whether or not an entity in the higher-level entity set must belong to at least one of the lower-level entity sets within a generalization.
  - total: an entity must belong to one of the lower-level entity sets
  - partial: an entity need not belong to one of the lower-level entity sets

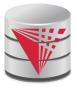

#### **Aggregation**

- Consider the ternary relationship *proj\_guide*, which we saw earlier
- Suppose we want to record evaluations of a student by a guide on a project

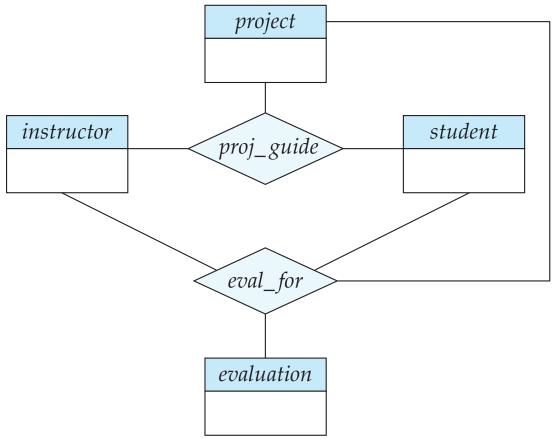

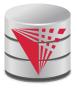

### **Aggregation (Cont.)**

- Relationship sets eval\_for and proj\_guide represent overlapping information
  - Every eval\_for relationship corresponds to a proj\_guide relationship
  - However, some proj\_guide relationships may not correspond to any eval\_for relationships
    - So we can't discard the proj\_guide relationship
- Eliminate this redundancy via aggregation
  - Treat relationship as an abstract entity
  - Allows relationships between relationships
  - Abstraction of relationship into new entity

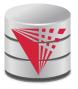

## **Aggregation (Cont.)**

- Without introducing redundancy, the following diagram represents:
  - A student is guided by a particular instructor on a particular project
  - A student, instructor, project combination may have an associated evaluation

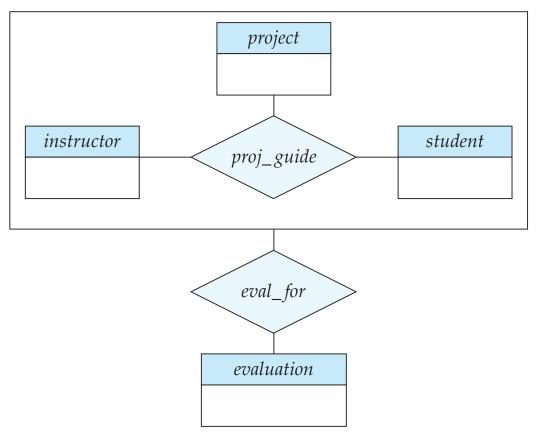

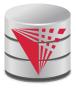

# Representing Specialization via Schemas

#### Method 1:

- Form a relation schema for the higher-level entity
- Form a relation schema for each lower-level entity set, include primary key of higher-level entity set and local attributes

| schema   | attributes             |
|----------|------------------------|
| person   | ID, name, street, city |
| student  | ID, tot_cred           |
| employee | ID, salary             |

 Drawback: getting information about, an employee requires accessing two relations, the one corresponding to the low-level schema and the one corresponding to the high-level schema

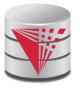

# Representing Specialization as Schemas (Cont.)

#### Method 2:

 Form a single relation schema for each entity set with all local and inherited attributes

| schema   | attributes                       |
|----------|----------------------------------|
| person   | ID, name, street, city           |
| student  | ID, name, street, city, tot_cred |
| employee | ID, name, street, city, salary   |

- If specialization is total, the schema for the generalized entity set (person) not required to store information
  - Can be defined as a "view" relation containing union of specialization relations
  - But explicit schema may still be needed for foreign key constraints
- Drawback: name, street and city may be stored redundantly for people who are both students and employees

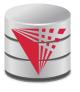

# Representing Specialization as Schemas (Cont.)

#### Method 3:

- Form a single relation schema for each entity set with all local and inherited attributes
  - For total and disjoint specialization add a single "type" attribute that stores the type of an entity

| schema | attributes                                             |
|--------|--------------------------------------------------------|
| person | ID, <b>type</b> , name, street, city, tot_cred, salary |

 For partial and/or overlapping specialization add multiple boolean "type" attributes

| schema | attributes                                                      |
|--------|-----------------------------------------------------------------|
| person | ID, isEmployee, isStudent, name, street, city, tot_cred, salary |

Drawback: large number of NULL values, potentially large relation

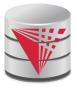

# **Schemas Corresponding to Aggregation**

- To represent aggregation, create a schema containing
  - primary key of the aggregated relationship,
  - the primary key of the associated entity set
  - any descriptive attributes

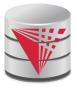

# Schemas Corresponding to Aggregation (Cont.)

For example, to represent aggregation manages between relationship works\_on and entity set manager, create a schema eval\_for (s\_ID, project\_id, i\_ID, evaluation\_id)

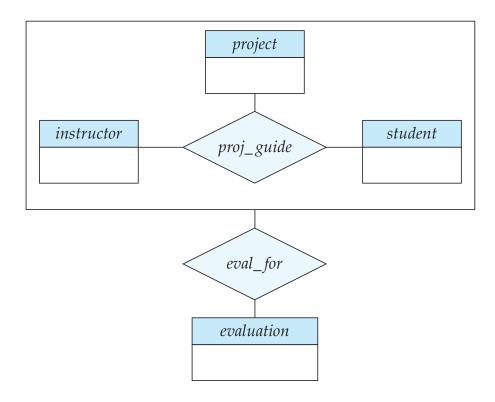

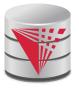

#### **ER-model to Relational Summary (Cont.)**

- **Rule 8)** Specialization of E into  $S_1, ..., S_n$  (method 1)
  - Create a relation for E with all attributes of E. The PK of E is the PK.
  - For each S<sub>i</sub> create a relation with PK(E) as PK and foreign key to relation for E. Add all attributes of S<sub>i</sub> that do not exist in E.
- **Rule 9)** Specialization of E into  $S_1, \ldots, S_n$  (method 2)
  - Create a relation for E with all attributes of E. The PK of E is the PK.
  - For each S<sub>i</sub> create a relation with PK(E) as PK and foreign key to relation for E. Add all attributes of S<sub>i</sub>.
- **Rule 10)** Specialization of E into  $S_1, \ldots, S_n$  (method 3)
  - Create a new relation with all attributes from E and  $S_1, \ldots, S_n$ .
  - Add single attribute type or a boolean type attribute for each S<sub>i</sub>
  - The primary key is PK(E)

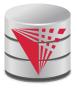

#### **ER-model to Relational Summary (Cont.)**

- **Rule 11)** Aggregation: Relationship  $R_1$  relates entity sets  $E_1, ..., E_n$ . This is related by relationship A to an entity set B
  - Create a relation for A with attributes PK(E<sub>1</sub>) ... PK(E<sub>n</sub>) + all attributes from A + PK(B). PK are all attributes except the ones from A

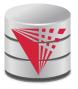

### **ER Design Decisions**

- The use of an attribute or entity set to represent an object.
- Whether a real-world concept is best expressed by an entity set or a relationship set.
- The use of a ternary relationship versus a pair of binary relationships.
- The use of a strong or weak entity set.
- The use of specialization/generalization contributes to modularity in the design.
- The use of aggregation can treat the aggregate entity set as a single unit without concern for the details of its internal structure.

7.91

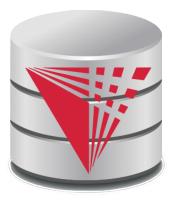

# How about doing another ER design interactively on the board?

Partially taken from

Klaus R. Dittrich

#### modified from:

Database System Concepts, 6th Ed.

©Silberschatz, Korth and Sudarshan See <a href="https://www.db-book.com">www.db-book.com</a> for conditions on re-use

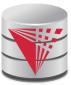

## **Summary of Symbols Used in E-R Notation**

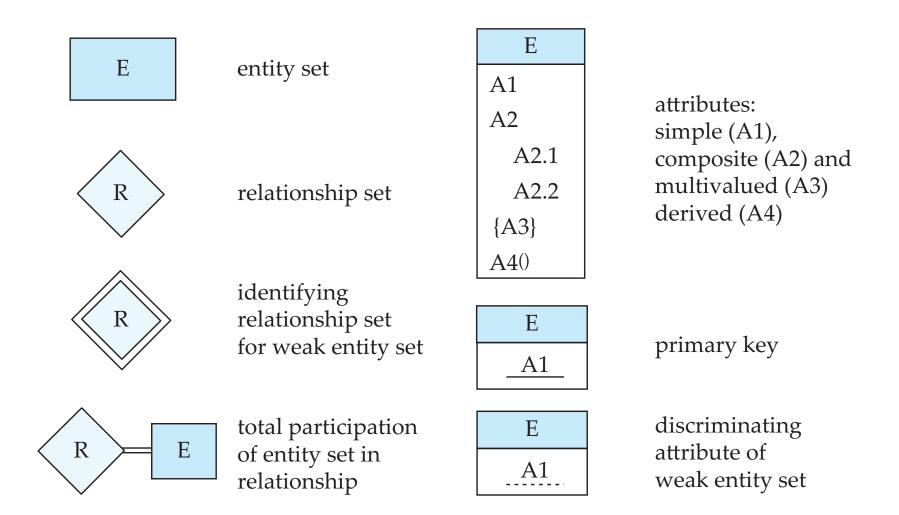

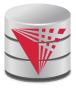

## Symbols Used in ER Notation (Cont.)

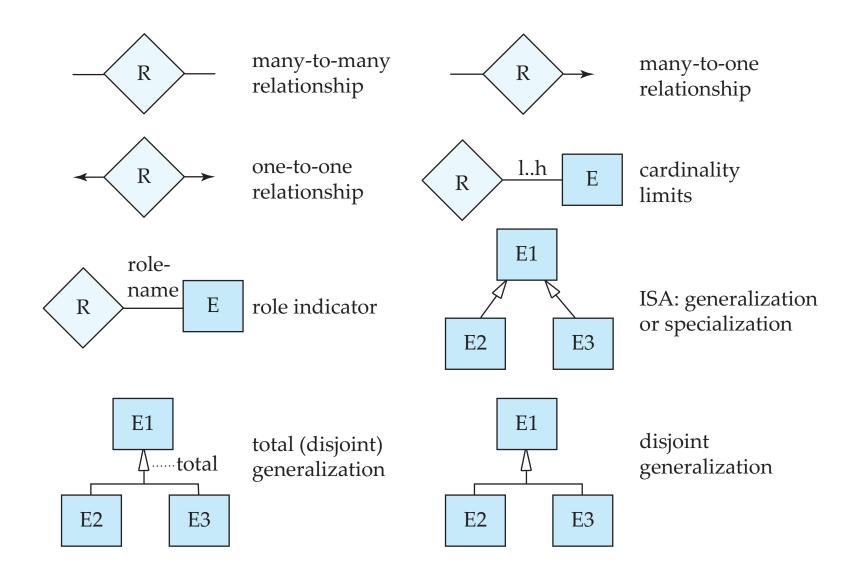

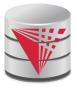

#### **Alternative ER Notations**

Chen, IDE1FX, ...

entity set E with simple attribute A1, composite attribute A2, multivalued attribute A3, derived attribute A4, and primary key A1

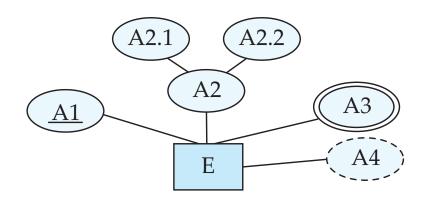

weak entity set

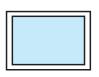

generalization

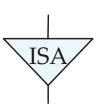

total generalization

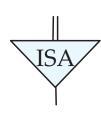

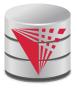

#### **Alternative ER Notations**

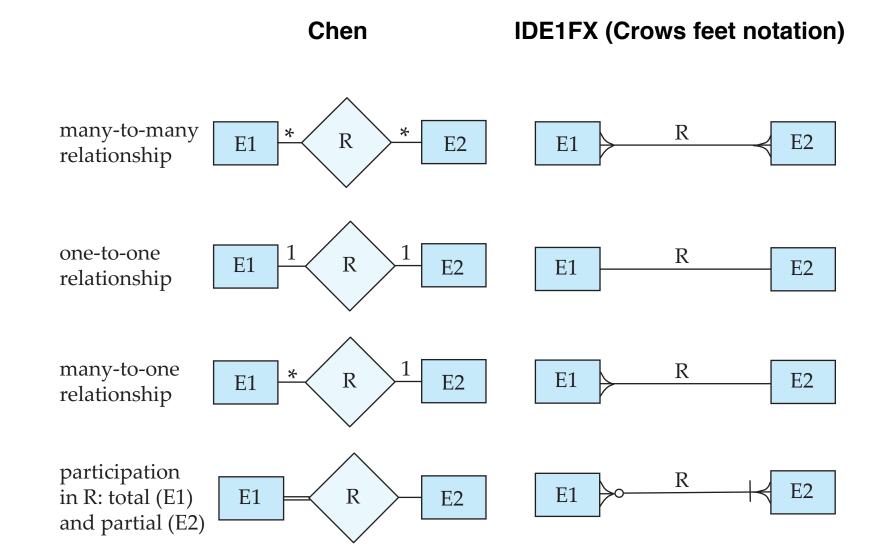

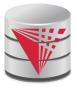

#### **UML**

- UML: Unified Modeling Language
- UML has many components to graphically model different aspects of an entire software system
- UML Class Diagrams correspond to E-R Diagram, but several differences.

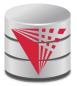

## **ER vs. UML Class Diagrams**

#### **ER Diagram Notation**

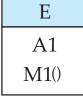

entity with attributes (simple, composite, multivalued, derived)

#### **Equivalent in UML**

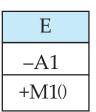

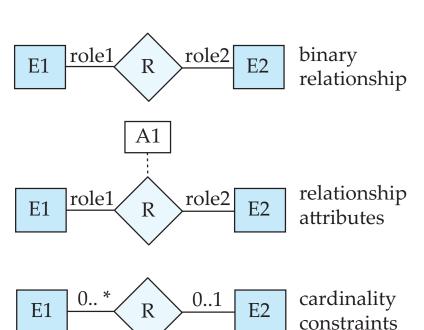

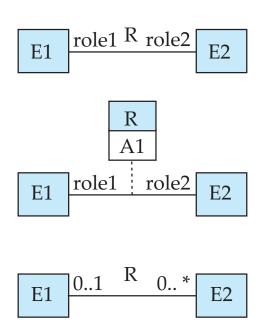

\*Note reversal of position in cardinality constraint depiction

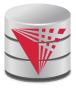

#### **ER vs. UML Class Diagrams**

#### **ER Diagram Notation**

#### **Equivalent in UML**

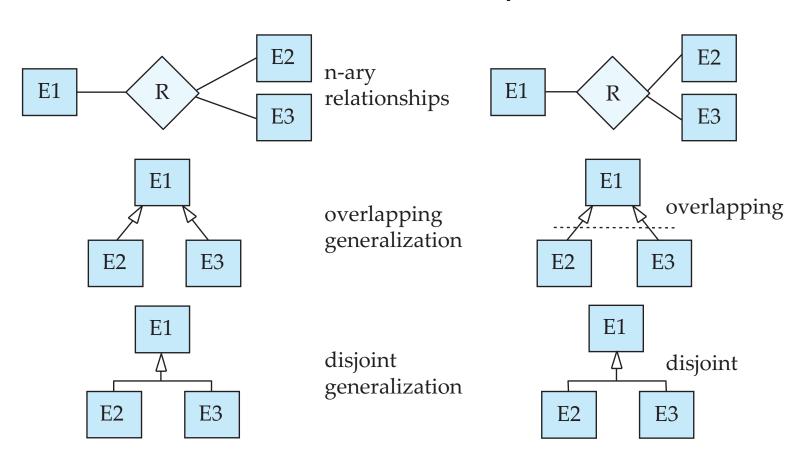

<sup>\*</sup>Generalization can use merged or separate arrows independent of disjoint/overlapping

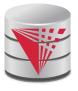

## **UML Class Diagrams (Cont.)**

- Binary relationship sets are represented in UML by just drawing a line connecting the entity sets. The relationship set name is written adjacent to the line.
- The role played by an entity set in a relationship set may also be specified by writing the role name on the line, adjacent to the entity set.
- The relationship set name may alternatively be written in a box, along with attributes of the relationship set, and the box is connected, using a dotted line, to the line depicting the relationship set.

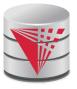

#### Recap

- ER-model
  - Entities
    - Strong
    - Weak
  - Attributes
    - Simple vs. Composite
    - Single-valued vs. Multi-valued
  - Relationships
    - Degree (binary vs. N-ary)
  - Cardinality constraints
  - Specialization/Generalization
    - Total vs. partial
    - Disjoint vs. overlapping
  - Aggregation

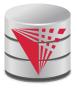

#### Recap Cont.

- ER-Diagrams
  - Alternative notations
- UML-Diagrams
- Design decisions
  - Multi-valued attribute vs. entity
  - Entity vs. relationship
  - Binary vs. N-ary relationships
  - Placement of relationship attributes
  - Total 1-1 vs. single entity
- ER to relational model
  - Translation rules

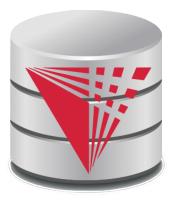

## **End of Chapter 7**

**Partially taken from** 

Klaus R. Dittrich

modified from:

**Database System Concepts, 6th Ed.** 

©Silberschatz, Korth and Sudarshan See <a href="https://www.db-book.com">www.db-book.com</a> for conditions on re-use

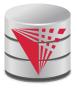

#### **Outline**

- Introduction
- Relational Data Model
- Formal Relational Languages (relational algebra)
- SQL Advanced
- Database Design Database modelling
- Transaction Processing, Recovery, and Concurrency Control
- Storage and File Structures
- Indexing and Hashing
- Query Processing and Optimization

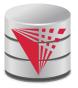

| 76766 | Crick      |
|-------|------------|
| 45565 | Katz       |
| 10101 | Srinivasan |
| 98345 | Kim        |
| 76543 | Singh      |
| 22222 | Einstein   |

instructor

| 98988 | Tanaka  |
|-------|---------|
| 12345 | Shankar |
| 00128 | Zhang   |
| 76543 | Brown   |
| 76653 | Aoi     |
| 23121 | Chavez  |
| 44553 | Peltier |

student

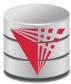

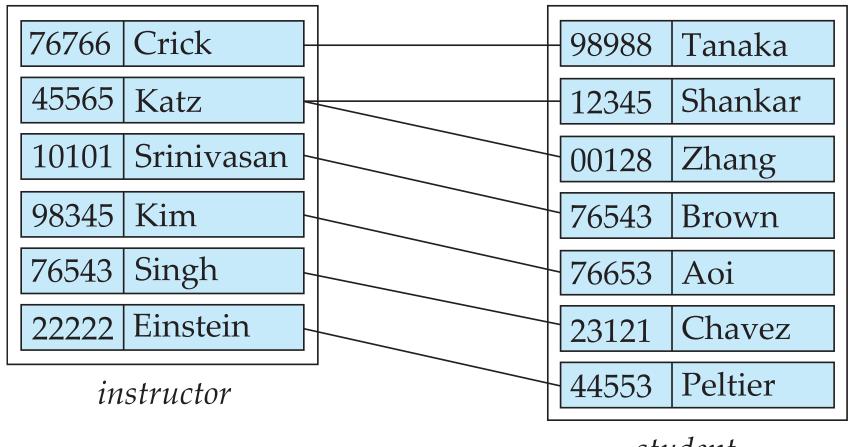

student

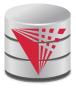

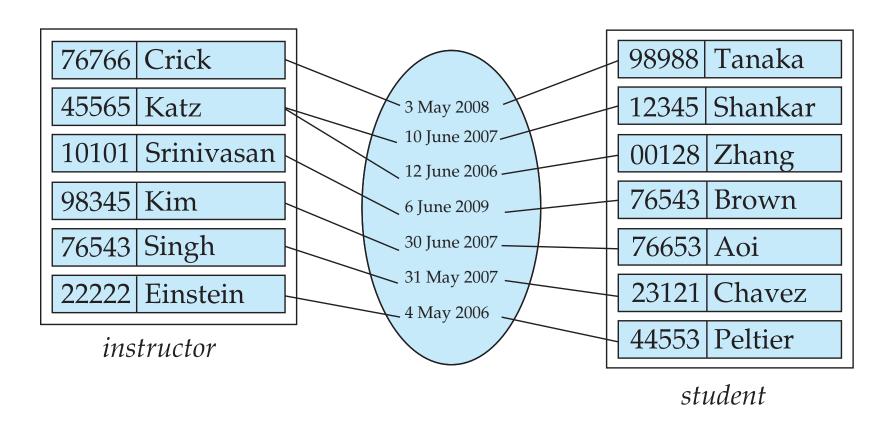

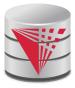

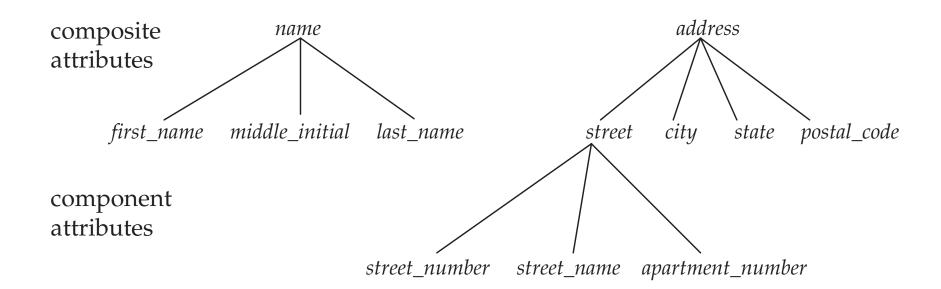

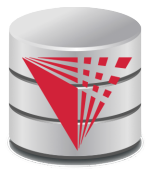

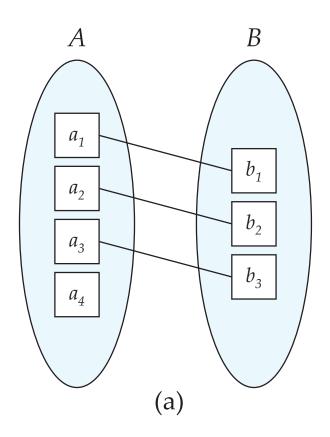

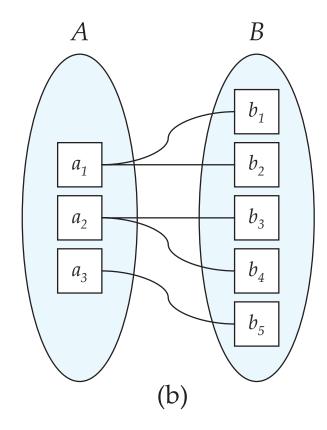

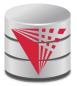

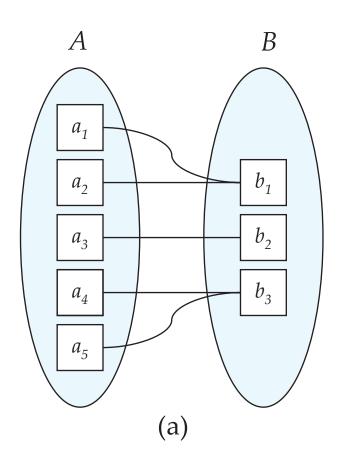

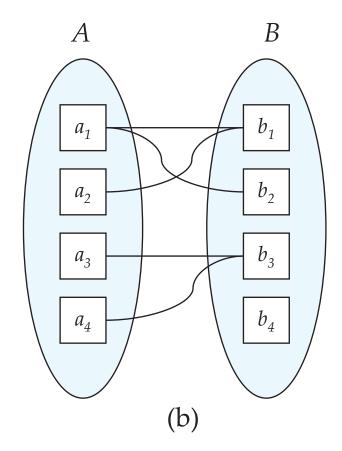

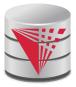

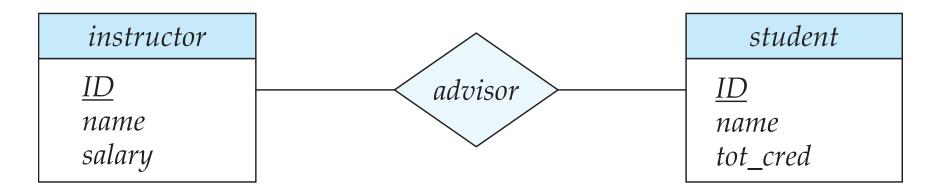

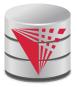

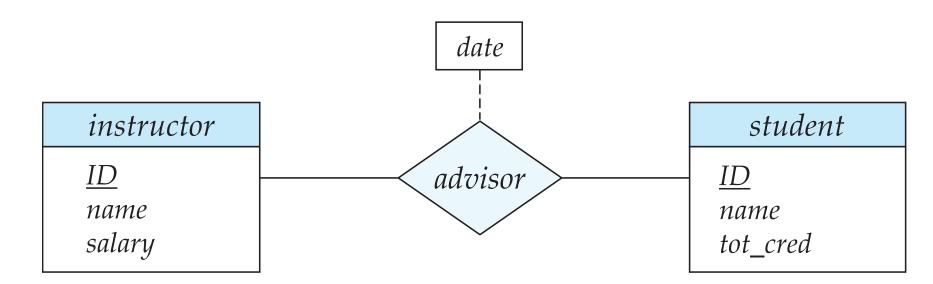

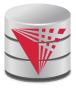

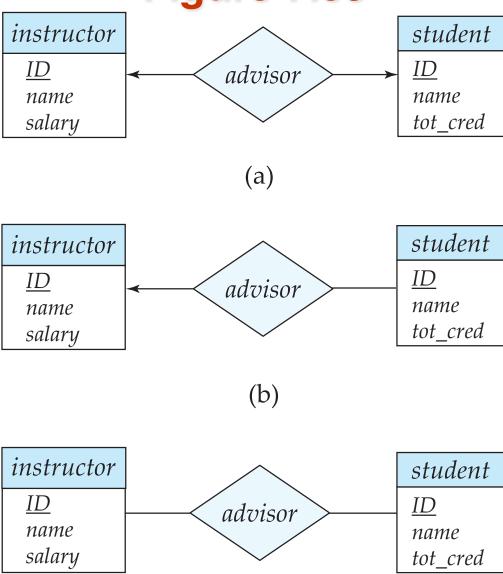

(c)

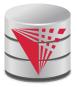

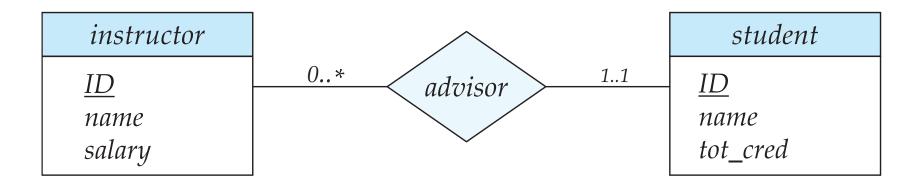

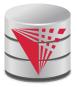

#### instructor

```
\underline{ID}
name
  first_name
   middle_initial
   last_name
address
   street
      street_number
      street_name
      apt_number
   city
   state
   zip
{ phone_number }
date_of_birth
age()
```

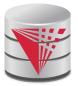

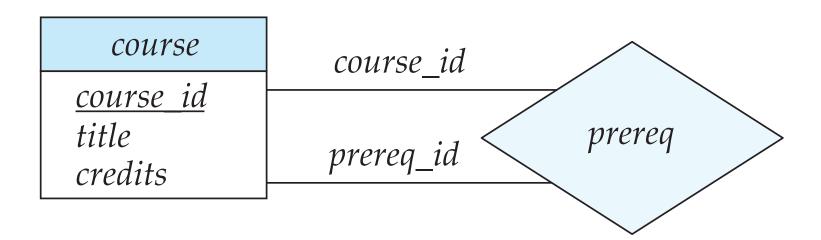

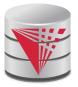

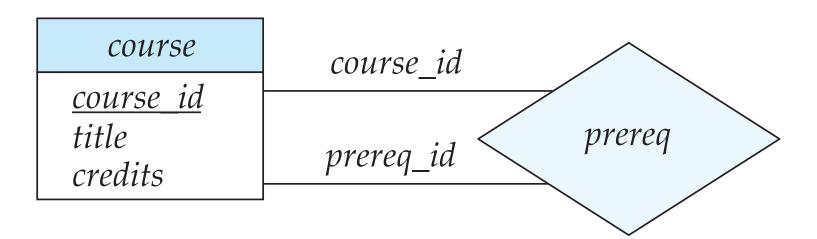

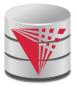

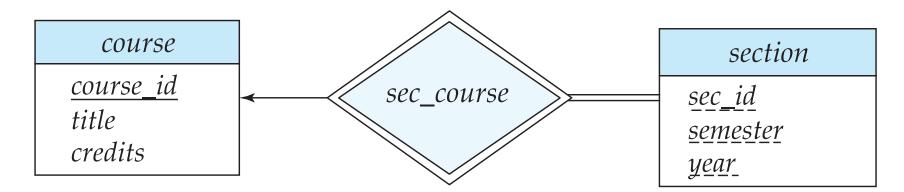

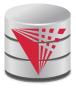

**Figure 7.15** department

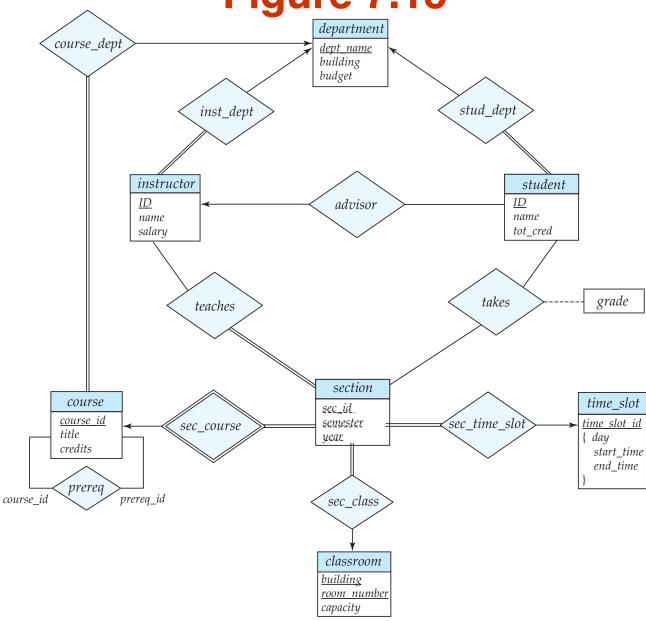

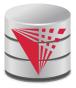

#### instructor

<u>ID</u> name salary phone\_number

(a)

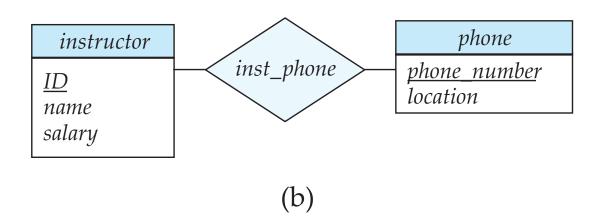

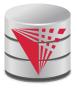

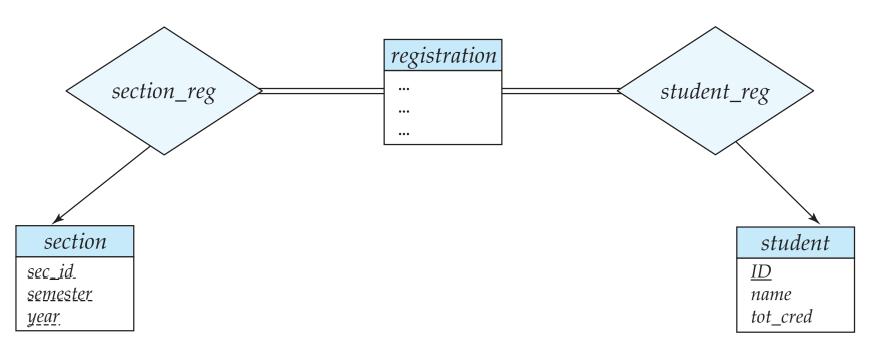

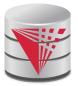

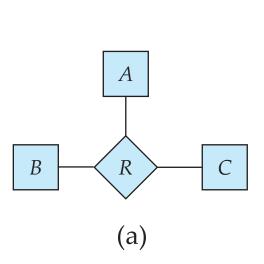

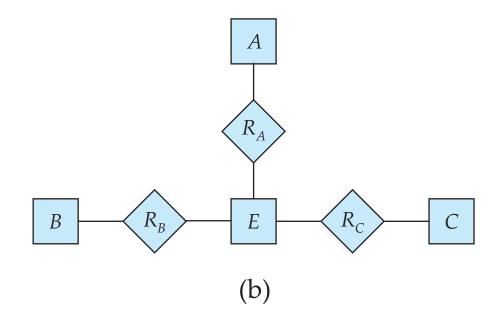

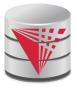

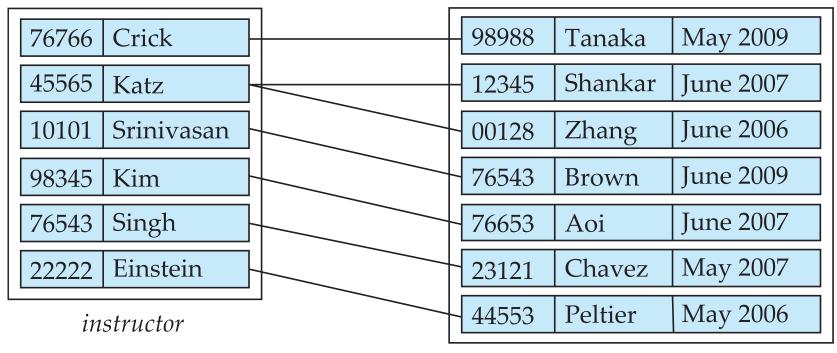

student

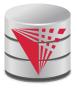

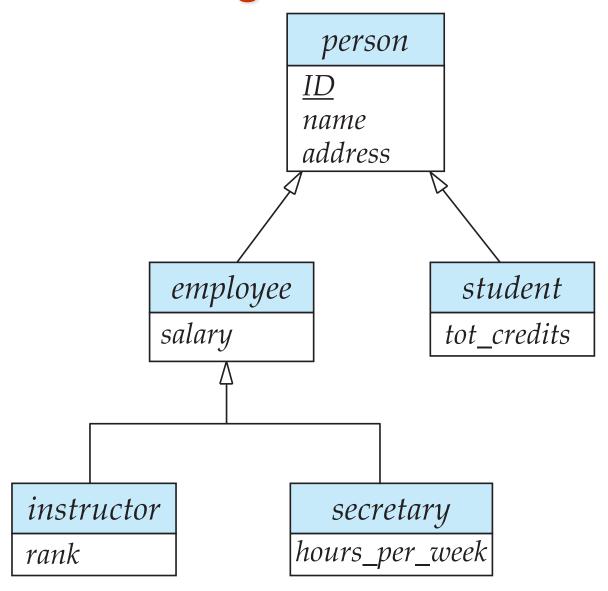

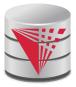

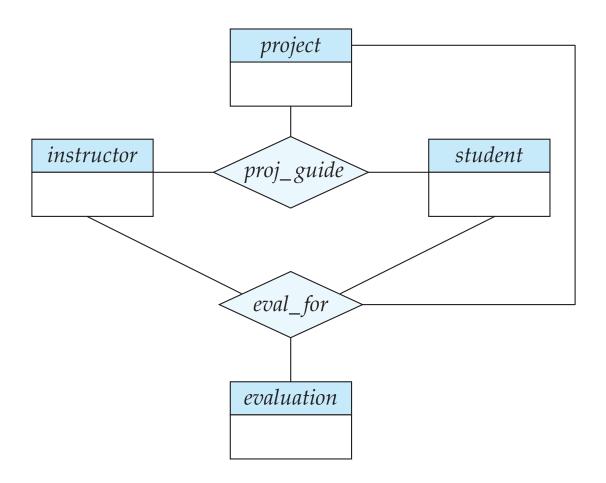

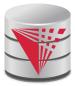

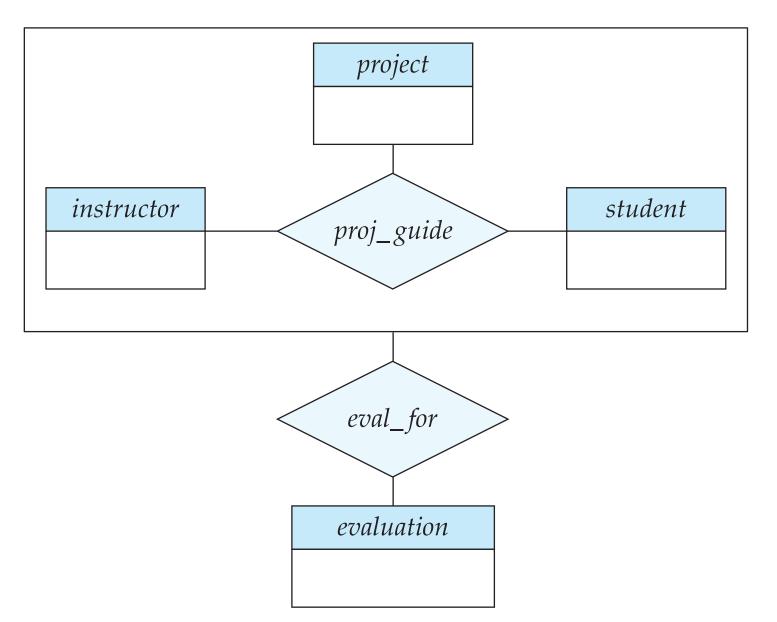

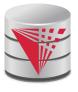

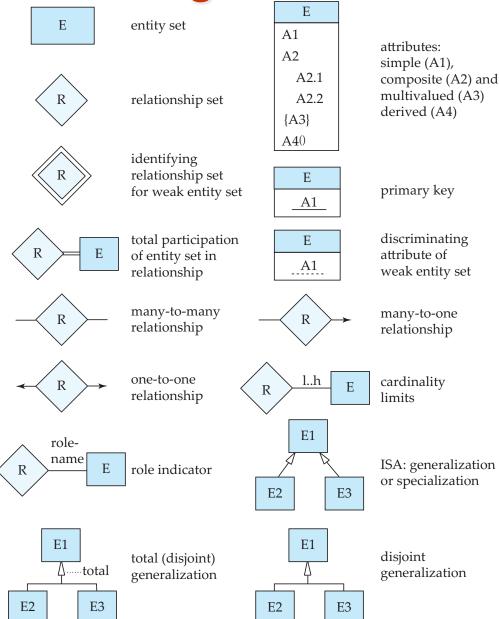

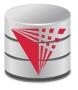

entity set E with simple attribute A1, composite attribute A2, multivalued attribute A3, derived attribute A4, and primary key A1

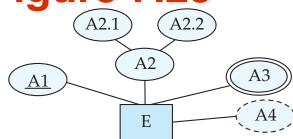

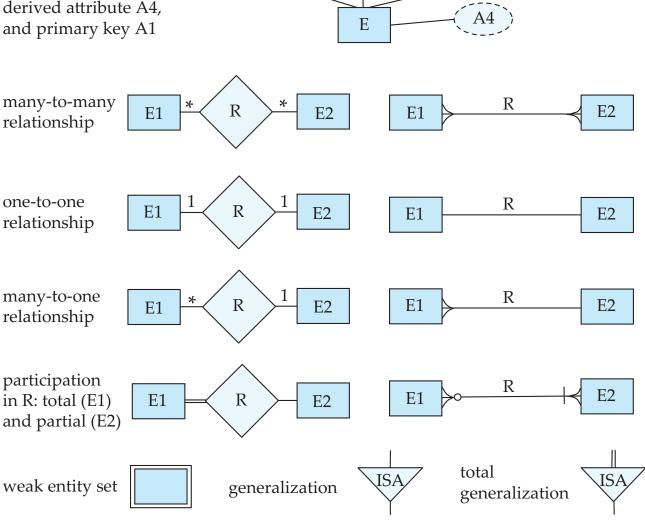

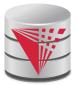

#### **ER Diagram Notation**

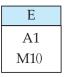

entity with attributes (simple, composite, multivalued, derived)

#### **Equivalent in UML**

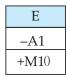

class with simple attributes and methods (attribute prefixes: + = public, -= private, # = protected)

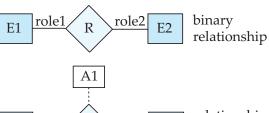

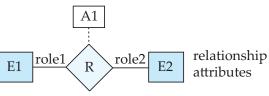

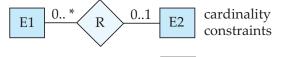

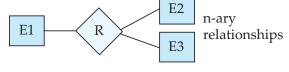

E3

E2

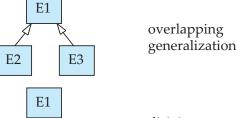

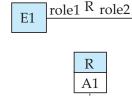

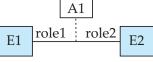

R

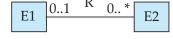

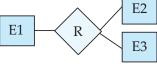

E2

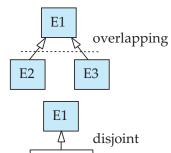

E3

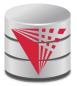

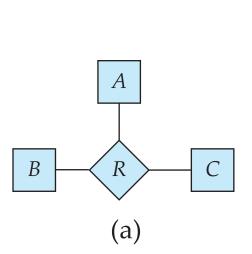

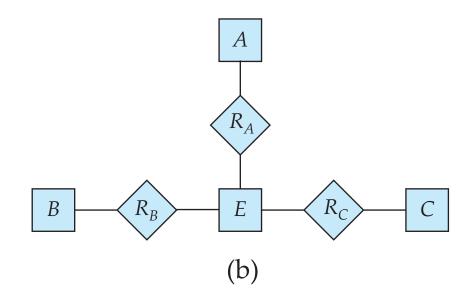

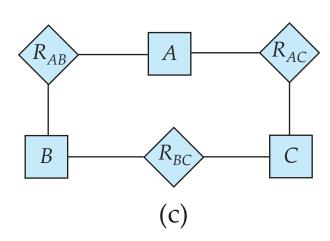

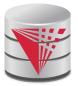

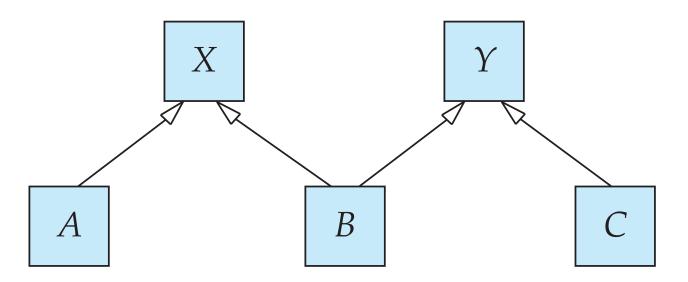

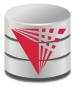

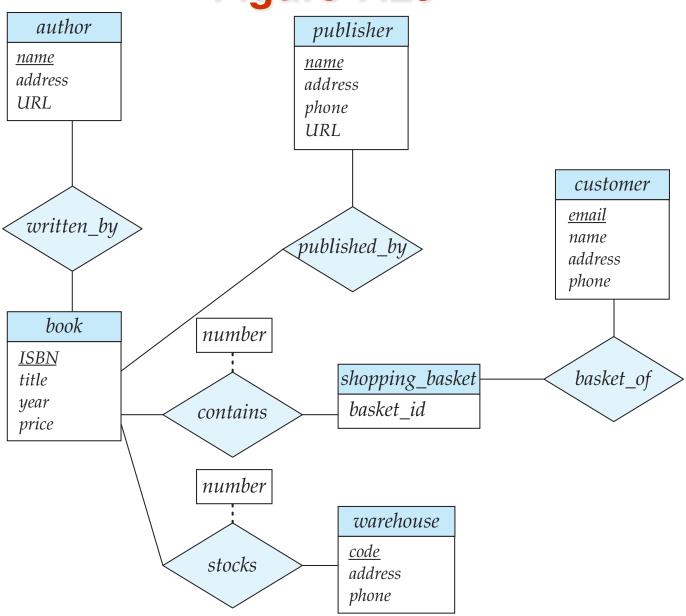